## **Как сделать ноутбук лучше? (Апгрейд ноутбука) - Ремонт ноутбуков**

Автор: Administrator 05.03.2012 09:24 - Обновлено 05.03.2012 09:28

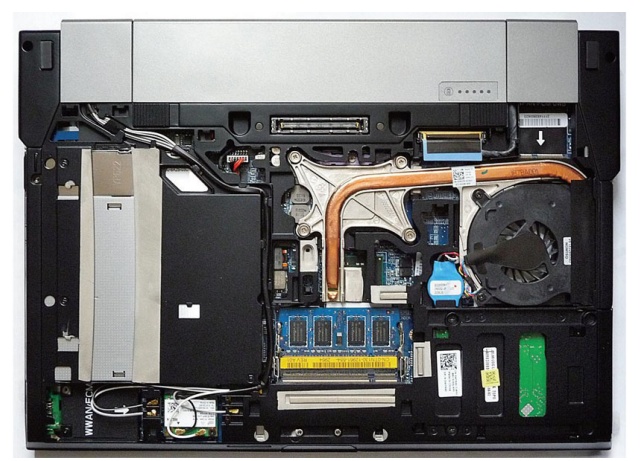

Самый распространенный способ повышения производительности – это расширение объема ОЗУ. Для любой модели есть определенный запас. Нужно посмотреть спецификацию модели и произвести замену модуля памяти. Это не представляет сложности. У ноутбуков в корпусе предусмотрен люк над местом установки модулей ОЗУ.

Объемы информации выросли, места на винчестере может не хватать. Можно увеличить объемы жесткого диска до максимально возможных в данной модели. Но помните, можно пользоваться и внешними накопителями. Скоростные интерфейсы USB и FireWire позволят работать быстро.

Винчестеры и приводы лучше не менять самостоятельно. В этом нет сложности с технической позиции, но лучше, когда это выполняет специалист сервисного центра.

Не отчаивайтесь, когда в ноутбуке не предусмотрено определенное устройство. Его подключают, как внешнее. Сделать это возможно, используя дополнительные устройства: внешние USB и PCCARD. Можно установить новые порты, это касается и добавления беспроводного интерфейса (IrDA, Bluetooth) - они выпускаются в форм-факторе карты, во внешнем исполнении. На ноутбуке нельзя сменить звуковую

## **Как сделать ноутбук лучше? (Апгрейд ноутбука) - Ремонт ноутбуков**

Автор: Administrator 05.03.2012 09:24 - Обновлено 05.03.2012 09:28

карту, встроенные колонки. Однако можно использовать внешние устройства.